## **AIRGNET REQUEST FORM (Acccident/Incident Report Generator, .NET Version)**

The Federal Railroad Administration's AIRGNET (Accident/Incident Report Generator, .NET version) application is a Windows-based computer program that facilitates the processing of all monthly reports, and maintenance of reports and records required under 49 CFR part 225. With AIRGNET, railroads can record and maintain their accident/incident data, and submit their FRArequired monthly reports electronically. Fully installable copies of the application are provided, free of charge, to interested railroads who regularly submit accident/incident reports to FRA.

Please read the following and complete the items below to request the AIRGNET software.

- In order to install and use AIRGNET, you will need an IBM PC or compatible with at least 1 to 2 GB of available hard disk space, 2 GB RAM, and Windows 7 or higher.
- AIRGNET can be set up either as a stand-alone application with database on a single personal computer; or as a multi-user system (connected to a main AIRGNET database residing on a server, and the application running from each client). AIRGNET allows users to enter, edit, and maintain required FRA reports and logs.
- AIRGNET is provided to qualified users at no cost and its use is purely voluntary on the part of the railroad. Neither FRA, the FRA Project Office, nor its contractor staff assumes any liability for hardware damage or data loss resulting from improper use of this product.

## *To request AIRGNET please complete the items below, save the form on your computer, and email it to RsisSupport@dot.gov. For assistance, contact the FRA Project Office Help Desk: (888) 372-9393.*

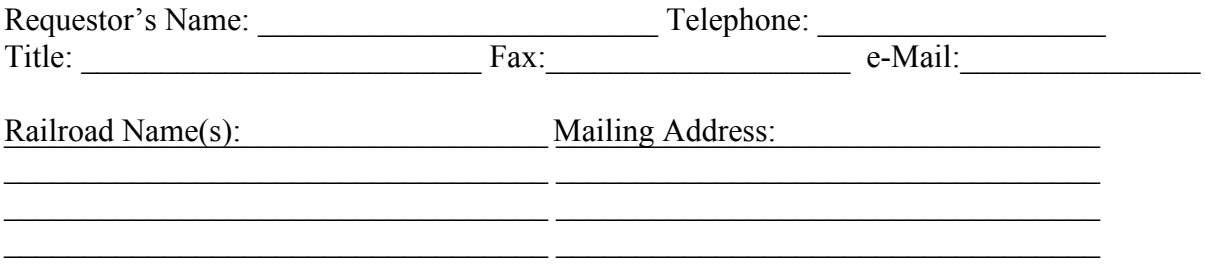

 $\Box$  I have read the requirements and conditions above. Please email me the Internet address (i.e., URL) to enable me to install AIRGNET over the Internet (high speed Internet connection is required).

My personal computer's (PC) Operating System is:

\_\_\_\_\_\_\_\_\_\_\_\_\_\_\_\_\_\_\_\_\_\_\_\_\_\_\_\_\_ \_\_\_\_\_\_\_\_\_\_\_\_\_\_\_\_\_

Signature Date